# CSE 351 Section 4 – x86-64 Assembly

Hi there! Welcome back to section, we're happy that you're here  $\odot$ 

# x86-64 Assembly Language

Assembly language is a human-readable representation of machine code instructions (generally a one-to-one correspondence). Assembly is machine-specific because the computer architecture and hardware are designed to execute a particular machine code instruction set.

x86-64 is the primary 64-bit instruction set architecture (ISA) used by modern personal computers. It was developed by Intel and AMD and its 32-bit predecessor is called IA32. x86-64 is designed for complex instruction set computing (CISC), generally meaning it contains a larger set of more versatile and more complex instructions.

For this course, we will utilize only a small subset of x86-64's instruction set and omit floating point instructions.

### x86-64 Instructions

The subset of x86-64 instructions that we will use in this course take either one or two operands, usually in the form: instruction operand1, operand2. There are three options for operands:

- Immediate: constant integer data (e.g.  $\S 0 \times 400$ ,  $\S 533$ ) or an address/label (e.g. Loop, main)
- **•** Register: use the data stored in one of the 16 general purpose registers or subsets (*e.g.*  $\epsilon$ rax,  $\epsilon$ edi)
- Memory: use the data at the memory address specified by the addressing mode  $D(Rb, Ri, S)$

The operation determines the effect of the operands on the processor state and has a suffix ("b" for byte, "w" for word, "1" for long, "q" for quad word) that determines the bit width of the operation. Sometimes the operation size can be inferred from the operands, so the suffix is omitted for brevity.

# Control Flow and Condition Codes

Internally, condition codes (Carry, Zero, Sign, Overflow) are set based on the result of the previous operation. The  $\dot{\tau}$  and set  $\star$  families of instructions use the values of these "flags" to determine their effects. See the table provided on your reference sheet for equivalent conditionals.

An *indirect jump* is specified by adding an asterisk (\*) in front of a memory operand and causes your program counter to load the address stored at the computed address. (e.g.  $\text{pm} \times \text{max}$ ) This is useful for switch case statements

# Procedure Basics

The instructions push, pop, call, and ret move the stack pointer (%rsp) automatically.

%rax is used for the return value and the first six arguments go in %rdi, %rsi, %rdx, %rcx, %r8, %r9 ("Diane's Silk Dress Cost \$89").

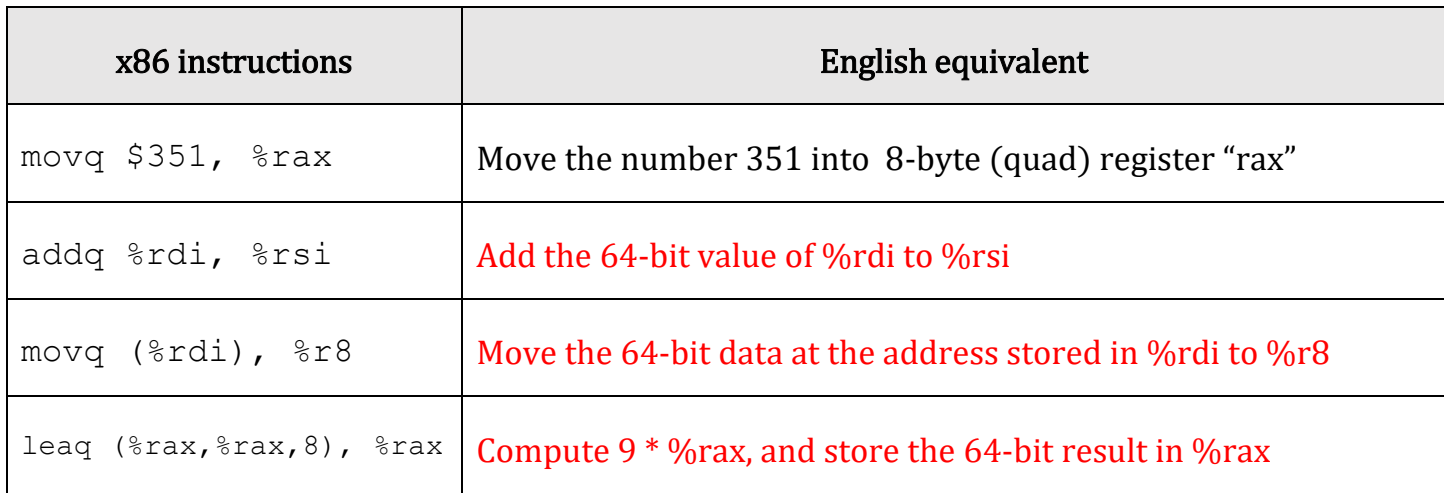

#### Exercises:

1. [CSE351 Au14 Midterm] Symbolically, what does the following code return?

```
movl (\text{ord}), \text{max} # \text{ordi} -> x; r = \text{tan}leal (\text{seax}, \text{seax}, 2), \text{seax } \# \text{erax } -> r; r = (\text{tx}) * 3addl %eax, %eax \qquad # \qquad \qquad \qquad \qquad \qquad \qquad \qquad \qquad \qquad \qquad \qquad \qquad \qquad \qquad \qquad \qquad \qquad \qquad \qquad \qquad \qquad \qquad \qquad \qquad \qquad \qquad \qquad \qquad \qquad \qquad \qquad \qquad \qandl %esi, %eax \qquad # %rsi -> y; r = ((*x)*6) & y
subl %esi, %eax r = (((*x)*6) & y) - yret
```

```
(((*x) * 6) & y) - y
```
2. [CSE351 Au15 Midterm] Convert the following C function into x86-64 assembly code. You are not being judged on the efficiency of your code – just the correctness.

```
long happy(long *x, long y, long z) {
    if (y > z) return z + y;
     else
         return *x;
}
happy:
     cmpq %rdx, %rsi
     jle .else
     leaq (%rdx, %rsi), %rax
     ret
.else:
    movq (%rdi), %rax
     ret
```
Multiple other possibilities (*e.g.* switch ordering of if/else clauses, replace lea with mov/add instruction pair).

3. Write an equivalent C function for the following x86-64 code:

```
mystery:
1 testl %edx, %edx \qquad # %edx is 3<sup>rd</sup> argument (z)
2 js .L3 # jump to .L3 if z<0
3 cmpl \text{Resi}, \text{Resi} \text{Resi} \text{Resi} is 2^{\text{nd}} argument (y)
4 jge .L3 # jump to .L3 if y>=z
5 movslq %edx, %rdx # sign-extend 3rd argument (z)
6 movl (\text{ord}_1, \text{ord}_2, 4), \text{char } \# \text{ord}_1 is 1<sup>st</sup> argument (x), calc \star (x + z \star 4)7 ret
.L3:
8 movl $0, %eax # return 0
9 ret 
int mystery(int *x, int y, int z) {
    if (z \ge 0 \&& z \le y) return x[z];
     else
        return 0;
}
```
### Notes:

- If either conditional is True, then we jump to the "else" clause, so in C we execute the "if" clause only when the complement of both of them are True.
- $\bullet$  Line 6 indicates that the return type is 4 bytes (int). Line 8 is ambiguous since it zeros out the entire 8 bytes of %rax.
- Argument variable names are arbitrary. Based on usage, could perhaps have used x→ar, y→n,  $z \rightarrow k$ .
- First argument had to point to int based on scale factor in Line 6. Both int  $\star$ x and int x [] work.

4. [CSE351 Wi17 Midterm] Consider the following x86-64, (partially blank) C code, and memory diagram. Addresses and values are 64-bit. Fill in the C code based on the given assembly.

```
int foo(long* p) {
 int result = 0;
 while (p \mid = NULL) {
   p = * (long**)p;result = result + 1;
   }
  return result;
}
 foo:
   movl $0, %eax
L1:
   testq %rdi, %rdi
   je L2
   movq (%rdi), %rdi
   addl $1, %eax
   jmp L1
L2:
   ret
```
Part 2: Follow the execution of foo in assembly, where  $0\times1000$  is passed in to  $\text{\texttt{grid}}$ 

Write the values of  $\text{\$rdi}$  and  $\text{\$eax}$  in the columns. If the value doesn't change, you can leave it blank

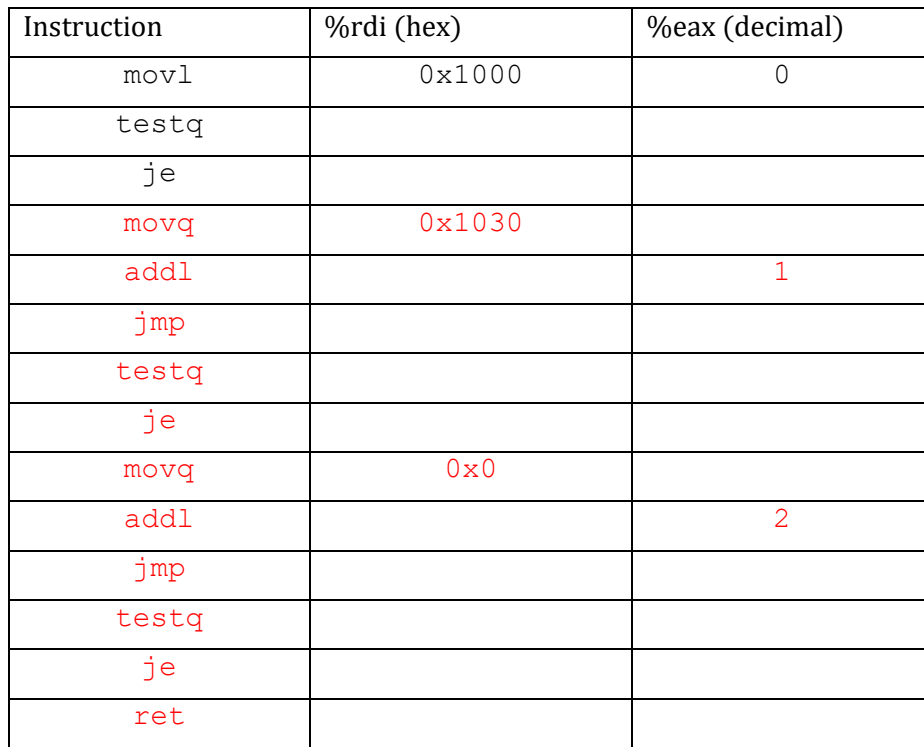

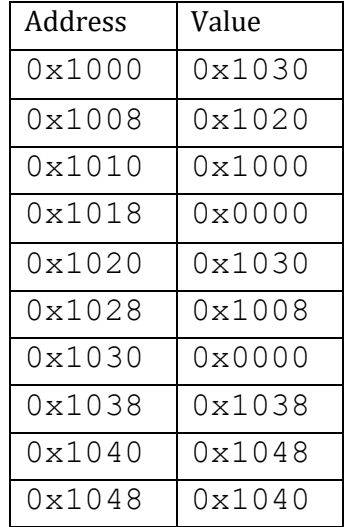